$\begin{array}{cc}\n\downarrow_{=136}\n\end{array}$   $\begin{array}{cc}\n\downarrow_{=136}\n\end{array}$   $\begin{array}{cc}\n\downarrow_{=136}\n\end{array}$   $\begin{array}{cc}\n\downarrow_{=136}\n\end{array}$ 

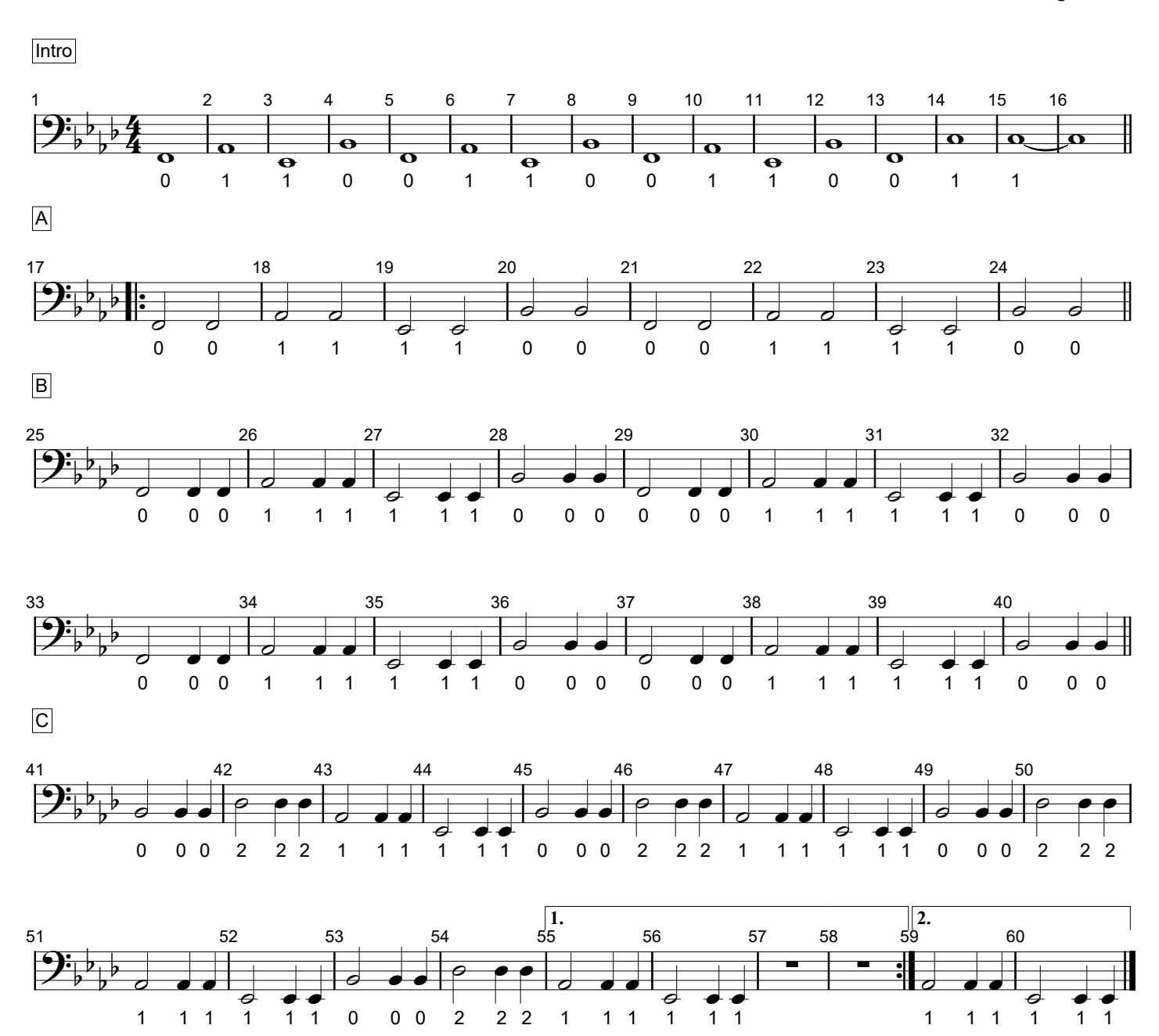